## **INDIVIDUALIZED INSTRUCTION**

# **iPhone/iPad with VoiceOver**

Instruction in navigating the IOS environment using the built-in screen reader – VoiceOver, and how to use Siri, Apple's voice – controlled personal assistant; we will customize class sessions just for you.

## **Using QuickBooks**

Quickbooks is the most popular accounting software today. Learn the skills you need to set up a business, including configuring QuickBooks to work best with assistive technology, and using the accessible features of the program, such as recording charts of accounts, making deposits, writing checks, creating invoices, handling cash sales, issuing credit memos, reconciling accounts and more. We will be using scripts written by My Blind Spot for JAWS. Prerequisite: Assessment, Using Excel Part 2 or good Excel skills, Bookkeeping and Accounting 1, or accounting knowledge.

## **Using Blackboard for College**

Blackboard is an online course management system providing offcampus access to course materials, assignments and class discussions. Increasingly, colleges use the system for matriculated studies. Prerequisite: An incoming college student who has an active account. Students must be fluent computer users with their assistive technology.

# **Braille Production**

Custom Braille Translations and Embossing Services is now being offered at CCVIP@HELEN KELLER. Our Braille Production services are both quick and affordable. Please call for rates. All of our braille translations and embossing is performed at our Brooklyn headquarters. Documents must be submitted in electronic text format in MS Word.

**For additional information, please contact us by phone at 718-522-2122 Ext: 2716 or by email at ccvip@helenkeller.org. Learn more about Helen Keller Services at helenkeller.org**

Please follow us on Facebook, Twitter and LinkedIn for all future announcements.

# Helen Keller<br>SERVICES FOR THE BLIND

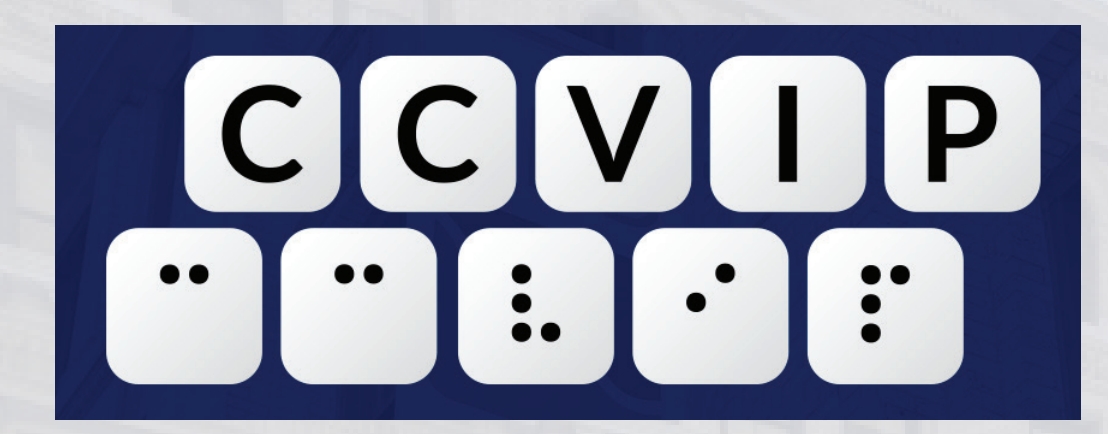

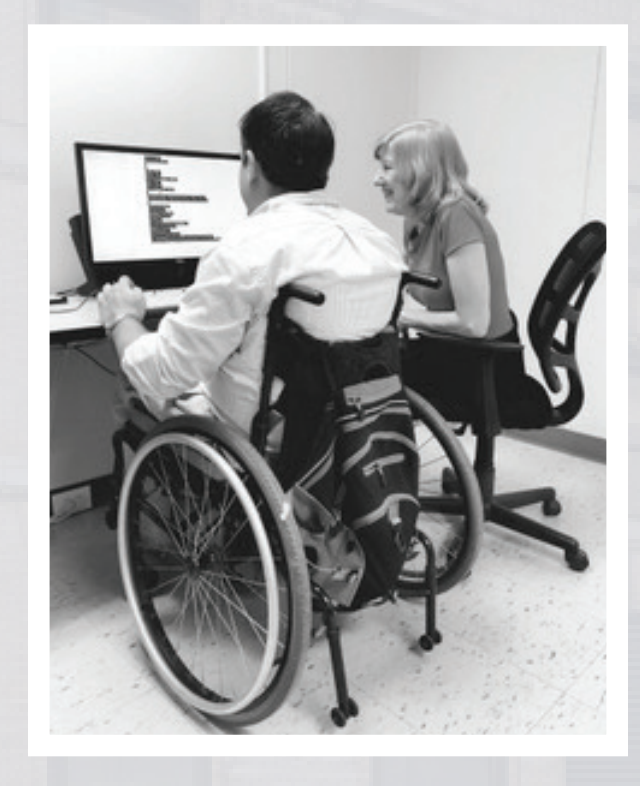

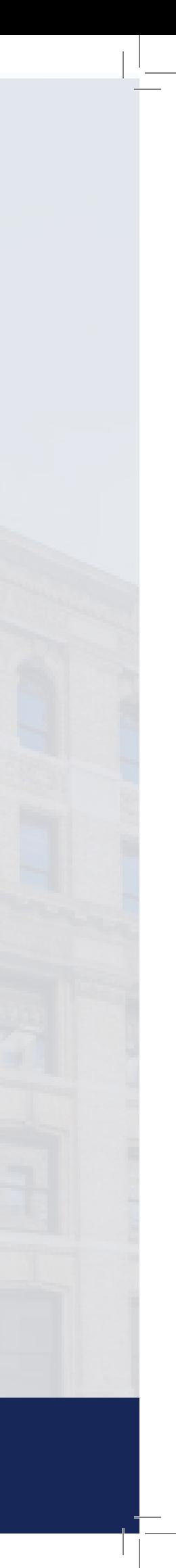

# **HELEN KELLER SERVICES FOR THE BLIND**

# **is now the home of CCVIP.**

## **CAREER SEMINARS AND COURSES**

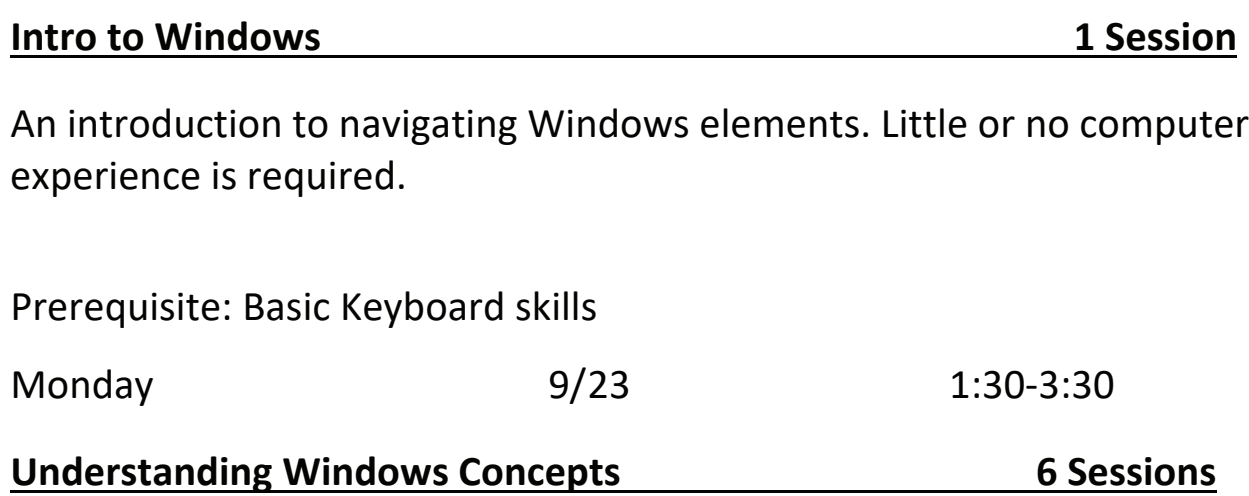

Learn the basics of formatting management.

Prerequisite: Windows for Beg

Mondays and Wednesdays

#### **Using MS Word: Level 2**

Learn advanced features of W Prerequisite: Word 1 or CCVIP Mondays and Wednesdays

### **Zoom Text/Fusion/Clinic**

Take full advantage of the feat to meet the needs of each stu  $-$  up or an advanced user. The of Zoom Text and second sess may sign up for either one or

Prerequisite: Keyboarding kno

The windows Operating System is very robust and has many universal features that enhance the user experience. This prerequisite will teach computer terminology that will be used in all classes: how to search for, open and close programs: navigate among multiple running applications; how to create, organize and delete folders: navigate menus and dialogs; how to read simple documents using the student's assistive technology; use a flash drive effectively; how to navigate the desktop and the Start menu. This class will give students a solid foundation for other computer classes.

Prerequisite: Assessment, registered in another class, or approval of staff

Mondays and Wednesdays 10/7-10/23 1:30 -4:30

### **Using MS Word: Level 1**

Mondays and Wednesdays 10/28-10/30 1:30-3:30

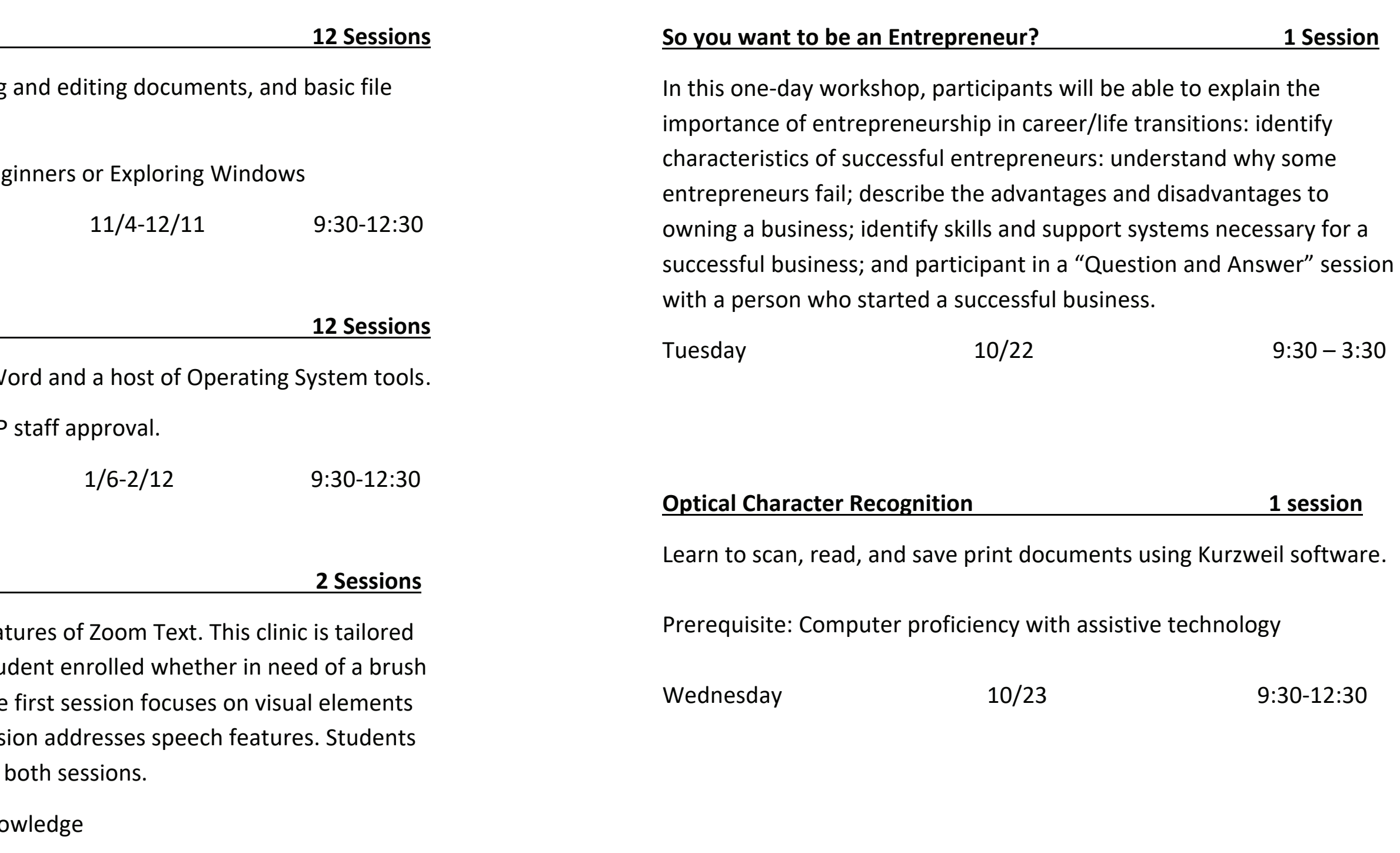

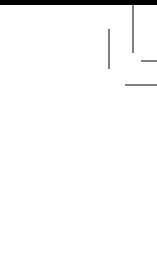